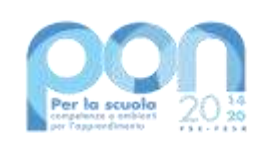

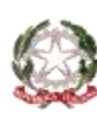

Ministero dell'Istruzione

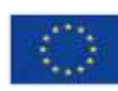

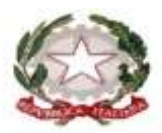

MINISTERO DELL'ISTRUZIONE ISTITUTO COMPRENSIVO SCUOLA DELL'INFANZIA, PRIMARIA E SECONDARIA DI PRIMO GRADO VILLONGO – FORESTO SPARSO – GANDOSSO Via A. Volta, 1 - 24060 VILLONGO (BG) - **C.F.95118490168** ■ 035 927200 e-mail: bgic891004@istruzione.it - pec: <u>bgic891004@pec.istruzione.it</u> Sito Internet: [www.icvillongo.edu.it](http://www.icvillongo.edu.it/)

Prot..n.(vedi data e segnatura)

## **Capitolato Tecnico**

Il presente capitolato tecnico si riferisce Programma Operativo Nazionale "Per la scuola, competenze e ambienti per l'apprendimento" 2014-2020. Asse II - Infrastrutture per l'istruzione – Fondo Europeo di Sviluppo Regionale (FESR) – REACT EU. Asse V – Priorità d'investimento: 13i – (FESR) "Promuovere il superamento degli effetti della crisi nel contesto della pandemia di COVID-19 e delle sue conseguenze sociali e preparare una ripresa verde, digitale e resiliente dell'economia" – Obiettivo specifico 13.1: Facilitare una ripresa verde, digitale e resiliente dell'economia - **Azione13.1.2 "Digital Board: trasformazione digitale nella didattica e nell'organizzazione".**

Nota di autorizzazione all'attuazione del progetto, prot. M.I. AOODGEFID - 0042550 del 02/11/2021 individuato con il codice **Codice progetto**: 13.1.2A-FESRPON-LO-2021-467 **CUP**: B39J21022550006;

L'obiettivo del progetto è quello di consentire la dotazione di monitor digitali interattivi touch screen.

La somma massima erogabile per la fornitura dei suddetti monitor è **€ 48836,39IVA esclusa.**

## **Quantità e specifiche dei prodotti e dei servizi richiesti**

N. 30 monitor 65"

N. 18 Notebook

A seguito di attenta analisi di mercato l'Istituto ha individuato il seguente monitor, le cui caratteristiche tecniche sono indicate nel presente capitolato.

Monitor Newline 65" mod. TT-6520ER o monitor con caratteristiche uguali o superiori. Non si accettano monitor con caratteristiche tecniche inferiori.

Monitor interattivo Led con filtro luce blu, tecnologia Touch infrarossi integrata, dotato di Array 4 microfoni, permette l'utilizzo del software voce a testo migliorando l'esperienza di formazione a distanza.

- Dimensioni Superfice attiva 65"/86" formato 16:9
- Risoluzione 4K (3840 x 2160 Pixel)
- Retroilluminazione LED, Wide color gamut con Filtro Anti Luce Blu incorporato
- Profondità colore 75": 8bit (1,07 miliardi colori)
- Luminosità 450 cd/m2
- Rapporto di Contrasto (dinamico) 4000:1
- Tempo di risposta 8ms
- Angolo di visione 178°
- Durata minima pannello 50.000 h
- Sensore protezione termica
- Array 4 microfoni integrati con riduzione del rumore e cancellazione dell'eco
- Audio, Speaker 15Wx2

Touch

- Vetro antiriflesso e anti-impronta digitale, grado di durezza 7H
- Touch screen infrarossi integrato al display
- 20 tocchi multi-touch (win), 10 tocchi multi-touch (Android)
- Strumenti di interazione e scrittura: penna, dito, mano. Sono comprese 2 penne con supporto magnetico per il monitor.
- Object recognition, il monitor supporta il riconoscimento di oggetti, in grado di differenziare dito, penna e palmo della mano e reagire come pennarello, penna sottile o gomma
- Monitor touch compatibile con Windows Ink, Office 365/2019, Microsoft Whiteboard

Sistema incorporato Monitor

 Android 8.0, con processore ARM Cortex A73 x2 + A53 x 2 ( A53 : 1,05-1,3 GHz; A73 : 1,15-1,5GHz) , GPU Mali G51 x 4, risoluzione 4K Uhd,

4gb Ram, 64gb Rom

- Wi-Fi integrato 2.4Ghz/5Ghz; supporta Wi-Fi and hotspot contemporaneamente
- Interfaccia utente personalizzabile, comprensiva di SW:
	- Cast (app Android monitor e lic. per Sw Pc Windows)
	- soluzione di condivisione dello schermo wireless multipiattaforma, windows/Mac/iOS/Android/Chrome, per presentare e condividere contenuti in modalità wireless da qualsiasi dispositivo con un solo clic, Connessione tramite l'app, AirPlay, Miracast o il supporto per il browser utilizzato. Collaborazione bidirezionale mentre si controlla e annota dal display o dal dispositivo. Connessione in sicurezza mediante codice e crittografia end-toend.
	- Broadcast (app Android monitor e lic. per Sw Pc Windows)

Soluzione SW di condivisione dello schermo wireless in tempo reale dal display, connette i dispositivi fino a 200 partecipanti presenti in aula o sala riunioni o da qualsiasi luogo connesso in rete.

- Display management (app Android)

Soluzione SW per configurare da remoto le impostazioni di visualizzazione, gestire e distribuire facilmente app, video o immagini salvaschermo, trasmettere messaggi o avvisi, controllare i display interattivi installati.

- Whiteboard; Mail; Browser
- Altre App installate: Gestione File, Office suite, Keyboard, Calcolatrice, clock, music.

Porte ingresso/uscita

• Ingressi Frontali

HDMI 1.4 (4K@30 Hz) x 1; USB-A 2.0 (Dynamic) x 2; USB-A 2.0 (Touch) x 1

Retro

HDMI 2.0 (4k@60 Hz ) x 2; VGA (2K@60 Hz) x 1; VGA audio in (Jack 3,5 mm); USB-A 2.0 (Dynamic) x 2; USB-A 3.0 (Android) x 1; USB-A 2.0 (Touch) x 1; LAN in (RJ45) x 1; RS232 (Serial) x 1; Mic in (Jack 3,5 mm) x 1; USB-C (Sound  $Bar) \times 1$ 

Uscite

HDMI Out (4K@60 Hz) x1; Line Out (Earphone Jack 3,5 mm) x 1; SPDIF Out x 1

- Dynamic USB
- OPS PC opzionale (comp. 4K@60 Hz/30 Hz)
- Garanzia 3 anni On Site, gestita in Italia

Software in dotazione

- SW per Windows di annotazione sopra lo schermo, con la possibilità di includere foto, video, testo anche direttamente nella schermata dedicata, salvare, esportare o inviare per e-mail le diapositive con un solo pulsante al termine della presentazione.
- SW per Windows interattivo per insegnanti ed educatori, intuitivo e facile da usare, realizzato per migliorare l'apprendimento in qualsiasi materia.

Accesso multiutente con salvataggio delle impostazioni, configurazione personalizzata degli strumenti, sia in modalità di progettazione che di presentazione, Barra degli strumenti configurabile.

Editing avanzato degli oggetti:

trasparenza, dimensioni, proporzioni, rotazione, posizione, riflessione etc.

Creazione di template e sfondi personalizzati, Possibilità di una selezione di griglie, pagine a righe, carta personale e sfondi.

Strumenti modificabili per migliorare l'apprendimento interattivo quotidiano, direttamente sul tuo documento o sullo sfondo di tua scelta:

per la matematica, editor funzioni matematiche, geometria, forme 2D e 3D vettoriali, strumenti di disegno come compasso, goniometro, squadre, righello etc., fisica (libreria strumenti interattivi), chimica (riconoscimento formule, libreria strumenti interattivi), Inglese (trascrizione fonetica di parole e frasi), riconoscimento multilingue scrittura, forme geometriche, formule matematiche, formule chimiche.

Strumenti 3D, calcolatrice integrata, righelli, goniometri, bussole.

Varietà di penne intelligenti per una maggiore produttività. La penna intelligente riconosce la tua calligrafia e parole e forme. La penna gesto ti consente di spostarti avanti e indietro tra le pagine con un semplice gesto. Importa e modifica file, inserimento foto e video, screenshot. Possibilità di lavorare sullo screenshot mentre il video continua a essere riprodotto.

Classe online per la Formazione e Didattica a Distanza con possibilità di lavoro collaborativo e comunicazione Esportazione della lezione in formato PowerPoint (.ppt), Acrobat PDF (.pdf), HTML (.html), Word (.doc), Excel (.xls), Immagine (.jpg), BECTA CFF (.iwb)

Importazione lezioni e documenti in formato Microsoft PowerPoint (\*.ppt, \*pptx) e BECTA CFF (.iwb), lezioni e file immagine (.bmp, .emf, .gif, .jpg, .png, .tif, .wmf, .iwb), file video (.asf, .avi, .divx, .flv, .m1v, .m2v, .m4u, .mov), file audio (.aif, .aiff, . au, .m4a, .mid, .midi, .mp2, .mp3), file flash (.swf)

Funzione di drag&drop per l'importazione di file esterni.

Registratore multimediale per salvare la lezione (audio e video) come file multimediale.

Integrazione con periferiche di acquisizione immagine di terze parti (visualizzatore / document camera, scanner, webcam etc.)

Notebook ASUS P1511CJA 15.6" I3-1005G1, ram 8Gb DDR4, Hard Disk 256SSD, Windows 10 Pro CAM BT WIFI 4USB HDMI

## **Condizioni generali della fornitura**

All'atto della fornitura l'aggiudicatario si impegna a garantire un sistema "**chiavi in mano**" stabile e funzionante attraverso tutte le procedure necessarie.

Il prezzo deve prevedere l'installazione dei monitor interattivi comprensivo di imballaggio, trasporto, facchinaggio, consegna al piano, posa in opera, cablaggio, configurazione di tutte le attrezzature, entro la data indicata in RDO, nelle scuole primarie e secondaria dell'istituto comprensivo di Villongo.

Il lavoro deve essere realizzato a regola d'arte in materia di sicurezza sul posto di lavoro ed in conformità alla norme C.E.I. 74-2, recepite dall'Unione Europea e dovrà ottemperare alle disposizioni descritte dalla circolare n. 71911/10.02.96 del 22 febbraio 1991 ed ai punti a-b-c dell'allegato VII del D. Lgs. N. 19.09.94.

## **Manutenzione e assistenza**

La **garanzia delle attrezzature** deve essere quella indicata in ogni singola voce del capitolato e decorre dalla data di collaudo positivo.

**Assistenza** e **manutenzione** decorrono dalla data di collaudo positivo della fornitura e con **intervento in loco della durata di 36 (trentasei) mesi per i monitor interattivi**.

I numeri telefonici e di fax dei centri di manutenzione e assistenza devono essere numeri Verdi gratuiti per il chiamante o, in alternativa, numero/i telefonico/i di rete fissa. Non sono ammessi, pertanto, numeri telefonici del tipo 199.xxx.xxx. Il servizio dovrà essere attivo nei giorni lavorativi.

> La dirigente scolastica Maria Luisa Mastrogiovanni (firmato digitalmente ai sensi del C.A.D. e norme ad esso connesse)